# **COMPUTING CENTRE NEWSLETTER** October 1980 - N. 45

**Commission of the European Communities** 

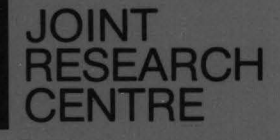

EE: XIII

**Ispra Establishment** 

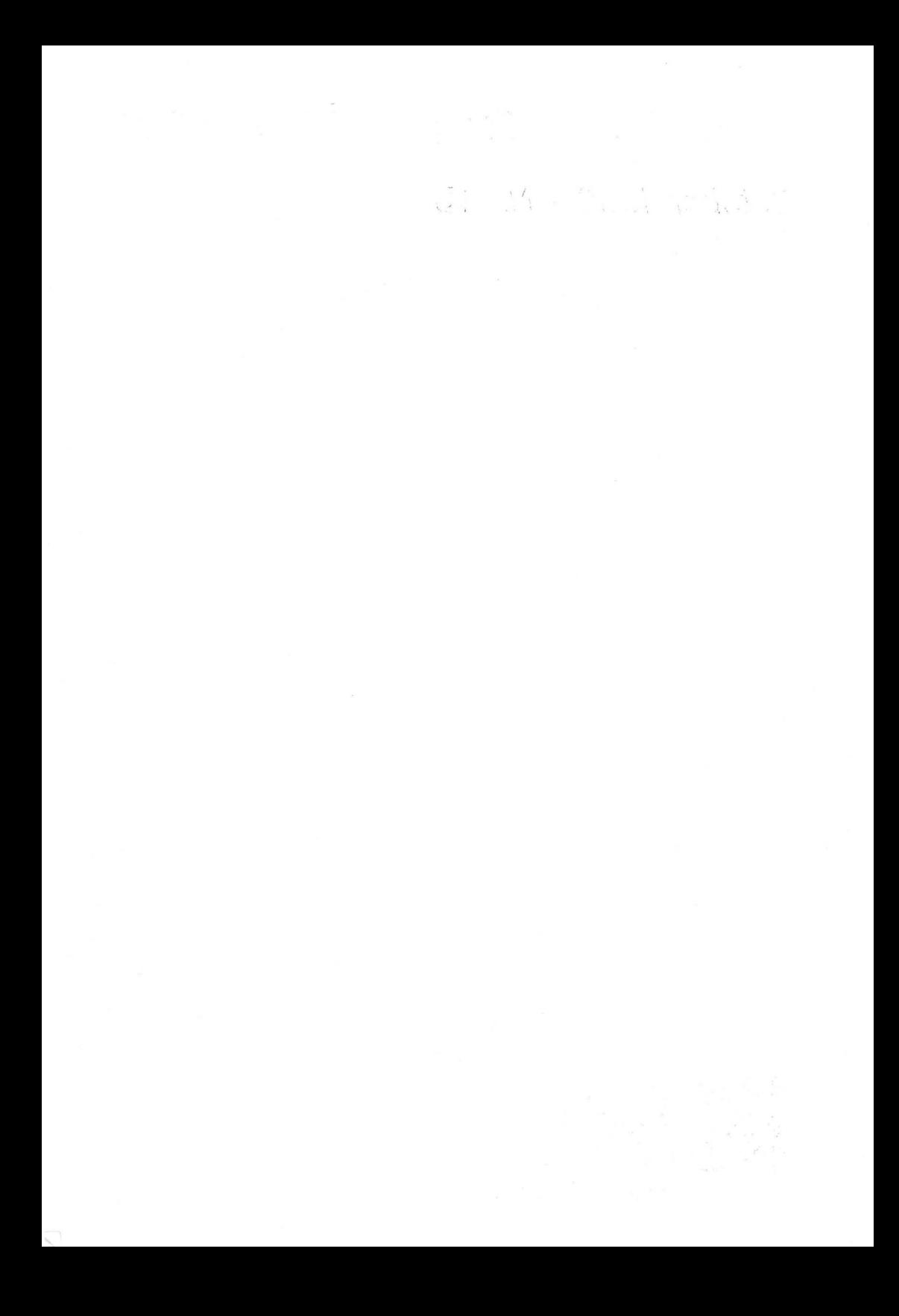

# **CONTENTS**

 $\overline{a}$ 

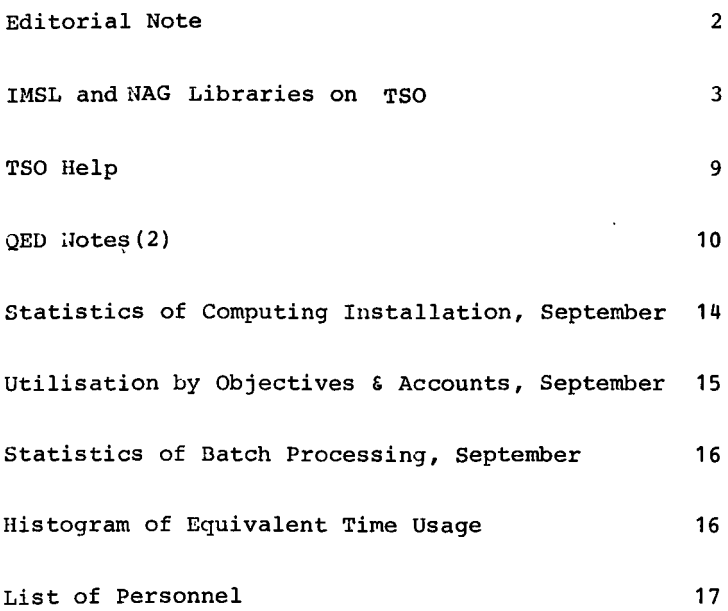

## **EDITORIAL NOTE**

The computing Centre Newsletter is published monthly except for August and December.

It describes developments, modifications and specific topics in relation to the use of the computing installations of the Joint Research Centre, Ispra Establishment.

The aim of the Newsletter is to provide information of importance to the users of the computing installations, in a form which is both interesting and readable.

The Newsletter also includes articles which are of intellectual and educational value in order to keep the users informed of new advances in computer science topics.

The Editorial Board is composed as follows:

- J. Pire. Responsible Editor.
- M. Dowell. Technical Editor.
- c. Pigni.

Editors.

H. de Wolde.

Administration and contact address:

Ms. A. Cambon (tel. 730) Support to Computing Building 36 J.R.C. Ispra Establishment 21020-ISPRA (Varese)

### LEGAL NOTICE:

Neither the Commission of the European Communities nor any person acting on behalf of the Commission is responsible for the use which might be made of the information in this Newsletter.

# IMSL and NAG Libraries on TSO

### **N. Dowel\**

### Introduction

In two previous articles we have explained how to use the NAG Library (Newsletter N. 38, page  $\overline{6}$ ) and the IMSL Library (Newsletter N. 42, page 3) of mathematical subroutines in batch FORTRAN jobs. In this article we describe the use of these libraries for test compilation and execution of FORTRAN programs using the TSO system.

### .ibrary Names

The names of the data sets and volumes containing the libraries are given in the following table.

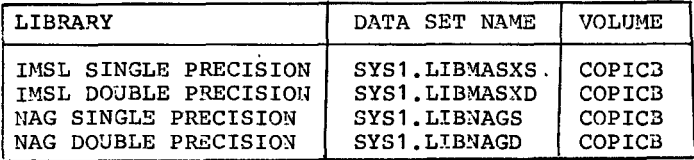

### ALL OF THE DATA SETS IN THE ABOVE TABLE ARE CATALOGUED

### Use of the Libraries

There are two different ways in which subroutines from the mathematical libraries may be used in TSO test FORTRAN compilations.

- a) Using the FG1CLG TSO command procedure to perform the compilation, link edit and execution. Hith this procedure it is possible to obtain the necessary subroutines from one of the libraries by including a specific parameter.
- b) Using the FORT TSO command followed by either LOADGO or LINK it is possible to include subroutines from one or more of the libraries.
- Note. It is also possible to make use of the mathematical libraries by using the CONCAT TSO command. For further details see the IBM Manual TSO Command Reference 'ianual (GC28-6732).

### a) Using FG1CLG

The TSO command procedure FG1CLG has a parameter  $PRN(\sim\!\sim)$ . This, together with the VLB(~) parameter, is equivalent to the use of the PRN= ,VLB= and ULB= parameters of FG1CLG in a batch mode. This allows the inclusion of subroutines from one of the mathematical libraries. The PRN(~~~) parameter has as operand the xxxx part of the library name SYS1.LIBxxxx (e.g. for SYS1.LiuNAGS the user should include the parameter PRN(NAGS)).<br>The VLB(^^^) parameter has as operand the volume serial The VLB(~~~~) parameter has as<br>number of the disk on wh on which the library resides (i.e. COpiCB for all of the mathematical libraries). An example of the use of this technique is given in the appendix to this article (example 1).

### b) Use of FORT followed by either LOADGO or LINK

Using this method the compilation of the FORTRAN program is split into two separate phases:

- 1) The compilation to produce an object module.
- 2) The use of either the link-editor or the loader to take the object module together with any appropriate subroutine from the various subroutine libraries and produce an executable program.

Note. If the.link editor procedure is used then a load module version of the program is created. This must be executed using the TSO CALL command.

In the second stage of this operation it is possible to include subroutines from one or more of the mathematical libraries by using the LIB( $\land\land$ ) parameter. Examples of the use of these techniques are given in the appendix to this article (examples 2, 3, 4).

### Note for NAG Users

Users are reminded that in the case of NAG library routines the routine names are different for single and double precision libraries.

E04CAF on the double precision library becomes: E04CAE on the single precision library (i.e. the final character is chaged from F to E)

However, for the IMSL library the routine names are the same for the single and double precision versions. Therefore, in general, it will not be possible to use subroutines from the single & double precision IMSL libraries in the same program.

Annex the following examples lines typed by the user are shown in In lower case. The carriage return/ENTER character at the end of each input line is marked by a  $\overline{\mathbb{C}\mathbb{R}}$ . Example 1 This example shows the use of the FG1CLG TSO command procedure for a program which uses the IMSL single precision library. qed newcompi fortgi new  $(CR)$ **INPUT** example of imsl single precision library CO 00010c analysis of two-way classification design data@<br>integer\_i,ndf(5),ier@ 00020c 00030  $real(y(6), em(11), gm, s(5)(R)$ 00040 data y/73.,90.,98.,107.,94.,49./ Ge) 00050 call arcban(y, 1, 3, 2, em, gm, s, ndf, ier) (2)<br>write(6, 99999) (em(i), i=1, 3) (2) 00060 00070 write(6,99998) (em(i), i=4,5)(< IA 00080 00090 stop  $\mathbb{C}$ 00100999999 format(18h block means are : ,11f7.2) @ 0011099998 format(22h treatment means are : ,11f7.2) 00120 end  $\epsilon$ **00130** QED  $s$ can $\circledcirc$ **QED** end save (CK) **SAVED READY** fgiclg newcompi prn(masxs) vlb(copicb) (cc) DATA SET NEUCOMP1.DUMP NOT IN CATALOG UTILITY DATA SET NOT FREED, IS NOT ALLOCATED<br>UTILITY DATA SET NOT FREED, IS NOT ALLOCATED<br>UTILITY DATA SET INVALID, FILENAME RESTRICTED ENTER CONTROL STATEMENTS-ER) END OF CONTROL STATEMENTS 81.50 102.50 71.50 **BLOCK MEANS ARE :** TREATMENT MEANS ARE : 88.33 82.00

a FORTRAN program is typed by the user (using the In stage A OED editor). Note the use of the SCAN subcommand of QED to check the validity of the FORTRAN program.

In stage B the FG1CLG TSO command procedure is used to compile link edit and execute the program. Note, that link editor control statements may be input. Typing a  $(CR)$ without any other information ends these control statements.

Example 2 This example shows the use of the NAG single precision library using FORT followed by LOADGO. (2) John Jamesuer Jail NEUCOMP2.FORT EXAMPLE OF NAG DOUBLE PRECISION LIBRARY 00010 C **00020 C** USES FOGAAF - MATRIX DETERMINANT CALCULATION 88838 DOUBLE PRECISION DETERM.A(4.4).UKSPCE(18) 00040 INTEGER I, N, J, IA, IFAIL READ(5,99999) (UKSPCE(I),I=1,7)  $\cdot$ 00050 00060 N-3 READ(5.99998) ((A(I.J).J=1.N).I=1.N) 88878 000RO TA-4 68698 IFAIL-1 URITE(6,99997) (UKSPCE(I), I=1,6) 00100 00110 CALL FO3AAF(A,IA,N,DETERM,WKSPCE,IFAIL) 88128 IF(IFAIL.EQ.0) GOTO 20 URITE(6.99996)IFAIL 00130 **STOP** 00140 URITE(6,99995)DETERM **00150 20** 00160 **STOP** 00170 99999 FORMAT(6A4,A3) 00180 99998 FORMAT(3F5.0) 00190 99997 FORMAT(4(1X/),1H ,5A4,A3,7HRESULTS/1X)<br>00200 99996 FORMAT(25HOERROR IN F03AAF IFAIL - ,12) 00210 99995 FORMAT(24HOVALUE OF DETERMINANT = ,F4.1) . 66228 **END READY** fort newcomp2 3 **G1 COMPILER ENTERED** SOURCE ANALYZED **PROGRAM NAME = MAIN** NO DIAGNOSTICS GENERATED **READY** loadgo newcomp2.obj lib('sys1.libnagd') fortlib (a) fo3aaf example program data (a)  $72^\circ$ @ 33 16  $C<sub>1</sub>$ -57 ক্ৰ -24 -10 -8  $-4$  $-17$   $\epsilon$   $\alpha$ Ć FO3AAF EXAMPLE PROGRAM RESULTS  $C<sub>2</sub>$ VALUE OF DETERMINANT . 6.0

In stage A a previously created data set is listed. In stage в the program stored in the data set is compiled. the load and execution of the program is performed. In stage  $\mathbf{C}$ In C1 the data is input. In C2 the output is produced.

```
Example 3
     This example shows the compilation link edit and execution of a
     program which uses the NAG simple precision library.
   list newcomp3.fort
                         લ્હ
    NEUCOMP3.FORT
   00010
                INTEGER MAXDIU, IFAIL, NOFUN
   86626
                REAL A, B, EPS, ACC, ANS, ERROR, FUN
   66696
                EXTERNAL FUN
                A = 0.0BAA4A
                B - 1.000050
   60060
                MAXDIU-20
                EPS-1.0E-8
   00070
   88898
                IFAIL-1
   AA 1 A A
                CALL D01AGE(0.0,1.0,FUN,MAXDIV,EPS,0.0,ANS,ERROR.NOFUN.
   00 1 1 A
               x IFAIL)
   00120
                URITE(6,99998)ANS, ERROR, NOFUN
   00130
                IF(IFAIL)20.40.20
   00140 20
                URITE(6,99997)
   00150 40
                STOP
   00160 99998 FORMAT(/12H INTEGRAL = ,F11.4,3X,9H ERROR = ,E11.4,3X,
               * 20H NUMBER OF POINTS . . I3)
   00170
   00180 99997 FORMAT(43H METHOD WAS UNABLE TO EVALUATE THE INTEGRAL)
   80198
                END
   00200
                REAL FUNCTION FUN(X)
   00210
                REAL X
   00220
                FUN=4.0/(1.0+X*X)
   00230
                RETURN
   89240
                END
   READY
                   (হৈ)
   fort newcomp3
   G1 COMPILER ENTERED
   SOURCE ANALYZED
   PROGRAM NAME - MAIN
B
      NO DIAGNOSTICS GENERATED
   SOURCE ANALYZED
   PROGRAM NAME . FUN
      NO DIAGNOSTICS GENERATED
   .
       #STATISTICS* NO DIAGNOSTICS THIS STEP
   READY
   link newcomp3.obj lib('sys1.libnags') fortlib ( co
   READY
   call newcomp3 CO
   TEMPNAME ASSUMED AS A MEMBER NAME
                                         0.3052E-04 NUMBER OF POINTS -
                               ERROR =
   INTEGRAL =
                    3.1416
                  a previously created data set is listed.
     In stage
               \mathbf{A}the program stored in the data set is compiled.
               В
     In stage
                  the link edit of the program is performed.
     In stage
               c
           output
                   load module
                                  оf
                                       the program is
                                                          stored
                                                                   in
     The
     NEWCOMP3.LOAD (TEMPNAME).
     In stage D the library program is executed.
```
l.

Example 4 example shows the compilation, load and execution of This  $\overline{a}$ program which uses both the NAG and IMSL single precision libraries. list newcomp4.fort @ NEUCOMP4.FORT EXAMPLE OF THE USE OF TUO LIBRARIES **88010 C** NAG & IMSL (BOTH SINGLE PRECISION) 00020 C THE PROGRAM FINDS THE ROOT OF A FUNCTION 00030 C INTEGER MAXFN, IER 00040 REAL A, B, FUN 88858 **EXTERNAL FUN** 00060  $A = -10.$ **AAA7A**  $B - 10.$ 00080 **MAXFN-100** 88898 CALL ZBRENT(FUN, 0.0, 8, A, B, MAXFN, IER) A 00100 IF(IER.EQ.0)GOTO 20 00110 URITE(6,99998)IER 00120 **STOP** 00130 URITE(6,99999)B 00140 20 **STOP** 00150 00160 99999 FORMAT(20H0ESTIMATE OF ROOT - ,E10.3) 00170 99998 FORMAT(25H0ERROR IN ZBRENT IER = . I2) **FND 88188** REAL FUNCTION FUN(X) 00190 **REAL X** 00200 **TFAIL-0** 00210 FUN-S15ACE(X, IFAIL)-0.75 00220 **RETURN** 88238 **END** 00240 **READY**  ${\sf fort}$  newcomp4  $\mathbb C$ G1 COMPILER ENTERED SOURCE ANALYZED PROGRAM NAME = MAIN B NO DIAGNOSTICS GENERATED . SOURCE ANALYZED PROGRAM NAME - FUN NO DIAGNOSTICS GENERATED \* \*STATISTICS\* NO DIAGNOSTICS THIS STEP **READY** ESTIMATE OF ROOT = -0.674E+00 **READY** 

In stage A a previously created data set is listed. the program stored in the data set is compiled. In stage B In stage C the load and execution of the program is performed. (Note, in particular, the use of the LIB parameter with two libraries).

**TSO HELP** 

**"·Dowel\** 

In Newsletter No. 42 (June 1980) we gave details of newly introduced TSO enhancements. From tie beginning of October full details of these changes have been included in the batch version of the I!ELP information. Users who maintain a copy of this listing are advised to obtain (if they have not already done so) a new version to replace their existing one.

A new version may be obtained by using the TSO command procedure LSTHELP.

An example of its use is given below:

lathel<sub>p</sub> (cr)<br>DATA SE**t Slssstsh.Ssscsrs**a.Chtl\_not in Catalog **SAUED UTILITY DATA SET HOT FREED. IS HOT ALLOCATED ACCOUNTING NUMBER • XXXXYYYYYI SPECIFY BOX NO. AND PROGRAMMER'S NAME.** •••••••••••••••••••• ~3 **NU"ERICS AND NAX. 16 ALPHANU"EIICS)**  YOUR JOB IS NAMED 'TSO ABCD ' AND HAS BEEN PASSED TO HASP. **READY** 

Note All lines typed by the user are shown in small characters and terminated by the  $\overline{CR}$  character to denote carriage terminated by return/enter. character to denote carriage

The user must replace:

aaa - by the appropriate box number (3 numerics)

bbbbbbbbbbbbbbbb by some textual identification for the output listing of up to 16 alphanumeric characters

### **QED NOTES<2>**

### **M.** Dowell

### Introduction

The FIELD subcommand of the QED Editor provides facilities which are not available in the normal EDIT system. It allows the user to specify that subsequent CHANGE, FIUD and LIST subcommands will have their scope restricted to a specific field within the data records analysed. After a FIELD-subcommand has been given the following points should be noted:

- \* Only character strings which lie entirely within the positions specified may be located and/or modified with CHANGE or FIND specified may be located and/or modified with CHANGE or subcommands.
- \* Any position number specification in CHANGE or FIND<br>subcommands. Will be regarded as relative to the start of the subcommands will be regarded as relative to the start of field (and not the entire record).
- \* Any truncation caused by a CHANGE subcommand will be at the end of the specified field and not at the end of the record (see the TRUNC/NOTRUNC operand of FIELD described in the<br>following section for further details).
- \* The function of the LIST subcommand (including lines listed indirectly due to the VERIFY subcommand) depends on whether or not the LIST operand of the FIELD subcommand was given (see following section).

Full specification of the FIELD Subcommand

 $\begin{bmatrix} \text{TRUE} \ \text{source} \ \text{NOT} \end{bmatrix}$  $\left| \text{pos-1} \right| \left| \text{pos-1} \right|$ <u>| ON</u> FIELD NOTRUNC

(for full details of the syntax notation see the IBM manual: TSO Command Language Reference [GC28-6732]).

### Definition of Operands

 $\sim$ s $-1$ ·~ies the starting character position number for the field. is omitted, then the field is assumed to start in the record and *be* of length pos-1. If neither<br>2 are specified then the pos-1 and pos-2 from the previous FIELD subcommand will remain in

pos-2 Specifies the ending character position number for the field (this includes pos-2). Note that for variable length records, the length of the records will be temporarily extended to pos-2 (if necessary) by padding with balnks. \* Specifies that pos-2 should be at the end of the record. Note that for variable length records the field will be variable in length and will include all characters beginning at (and including) pos-1 in each record. (In this case truncation will only occur if the maximum logical record length is exceeded) • ON This specifies that this FIELD subcommand is to take effect now. (Note. This is the default if netiher ON or OFF is specified) • OFF This specifies that this FIELD subcommand is not to take effect now. A subsequent FIELD OH subcommand may then be used to activate field processing. A FIELD OFF-subcommand-will suspend field processing without<br>destroving any previously specified field options. Field destroying any previously specified processing may again be resumed by a FIELD ON subcommand. **TRUNC** Specifies that truncation of non-blanks (in the specified field) by a subsequent CHANGE subcommand is to be allowed. Thus, if the specified field is expanded by the CHANGE subcommand, then the field will be truncated on the right. Data outside the field will remain unmodified. A warning will be given if the truncated data contains non-blank characters. Note that the truncation of non-blanks will always be allowed even if TRUNC is not specified. TRUNC is the original default value. Subsequent field command will use the previous TRUNC/NOTRUNC specification unless TRUNC or NOTRUNC is specifically given. NOTRUNC Specifies that the truncation of non-blanks in the specified field is not allowed. An error message will be given if any attempt is made to do this. LIST Specifies that only positions within the field should be displayed on a subsequent LIST subcommand (or indirectly via a subcommand). NOLIST Specifies that subsequent LIST commands do not consider any field specifications. This is the default on the first field specifications. This is the default on the first<br>invocation of FIELD. Subsequent FIELD subcommands will leave Subsequent FIELD subcommands will leave<br>unchanged unless LIST or NOLIST is the existing setting unchanged unless LIST specifically given.  $-11 -$ 

À

Examples of the FIELD Subcommand

### 1. FIELD 10 50

This specifies that subsequent CHANGE and FIND subcommands will only consider characters 10-50 (inclusive) of each record.

### 2. FIELD 5 \*

This specifies that subsequent CHANGE and FIND subcommands will only consider characters from 5 to the end of each record.

### 3. FIELD 5

This specifies that subsequent CHANGE and FIND subcommands will only consider characters from 1-5 (inclusive) of each record.

### 4. FIELD 10 50 OFF

This specifies a field as in example 1 which is not yet to take effect. The field may be put into effect by using a subsequent FIELD ON subcommand.

### 5. FIELD 5 \* LIST

This specifies a field as in example 2. This field will also take effect for LIST (and VERIFY) information.

### 6. FIELD 5 NOTRUNC

This specifies a field as in example 3. This will not allow truncation of non-blanks in any subsequent CHANGE subcommand.

Use of the FIELD Subcommand

The FIELD subcommand has many possible applications. The following gives a simple (artificial) example of just one.

Given a data set with each record structured as follows:

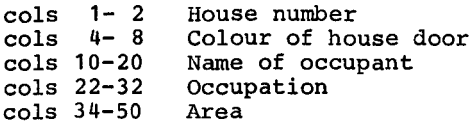

It *is* necessary to change, for all of the records with house colour GREEN, that colour to VERDE. It *is* not possible to use the normal CHANGE facilities to do this as other occurrences of the same string may be found in other parts of the records (viz: MR, GREEN). (viz: MR. GREEN). Thereformed with the aid of a FIELD of the change may be performed with the aid of a FIELD subcommand to define the part of each record to be examined, followed by the relevant CHANGE command.

**qed File.dah QED l 88018 11 GREEN "RS. BUNN BAKER GREENLAND 00eae 16 BLUE "R· GREEN BUTCHER USA 00ne 83 RED "R· PLOD POLICE"AN GREENWICH 88848 21 GREEN END OF DATA Field 4 8 change 10 48 /green/verde/ all l 88818 11 UERDE "RS. BUNN BAKER GREENLAND 00020 16 BLUE MR. GREEN<br>00030 83 RED MR. PLOD MR. PLOD POLICEMAN GREENWICH<br>MR. JONES CHEMIST ITALY 88848 21 UERDE END OF DATA** 

Note. Only the occurrences of the text GREEN in the appropriate columns has been found.

This trivial example may obviously be expanded to many more<br>practical cases where one wishes to restrict the scope of practical cases where one wishes to restrict the CHANGE, FIND, or LIST subcommands to specific character positions of each record.

### STATISTICS OF COMPUTING INSTALLATION UTILIZATION **REPORT OF COMPUTING INSTALLATION EXPLOITATION FOR THE MONTH OF SEPTEMBER 1980.**

General

YEAR 1979 YEAR 1980

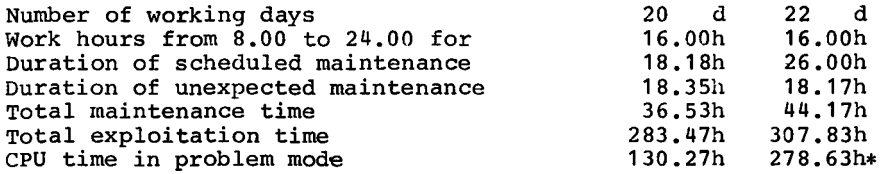

### Batch Processing

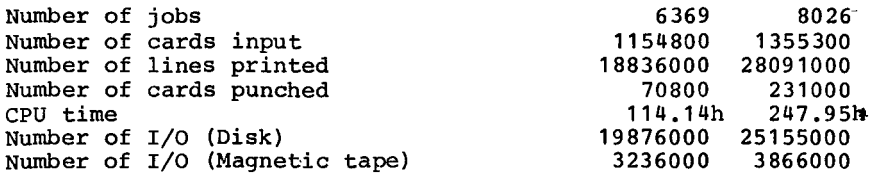

### T.S.O

Number of LOGON's Number of messages sent by terminals Number of messages received by terminals CPU time Number of I/0 (Disk)· Connect time 2487 156243 861517 14.11h 2364000 4309250 1709.99h 2976.68h 4403 319500 2114500  $29.17h$ \*

### IMS

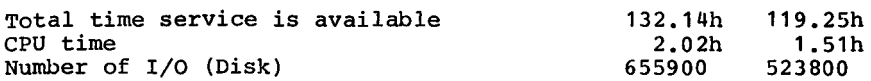

\* Real CPU has been multiplied by a factor of 2 to indicate the increased throughput of the Amdahl.

# UTILISATION OF COMPUTING CENTRE BY OBJECTIVES & APPROPRIATION ACCOUNTS FOR THE MONTH OF SEPTEMBER 1980.

AMDAHL 470/V7A<br>equivalent time in hours

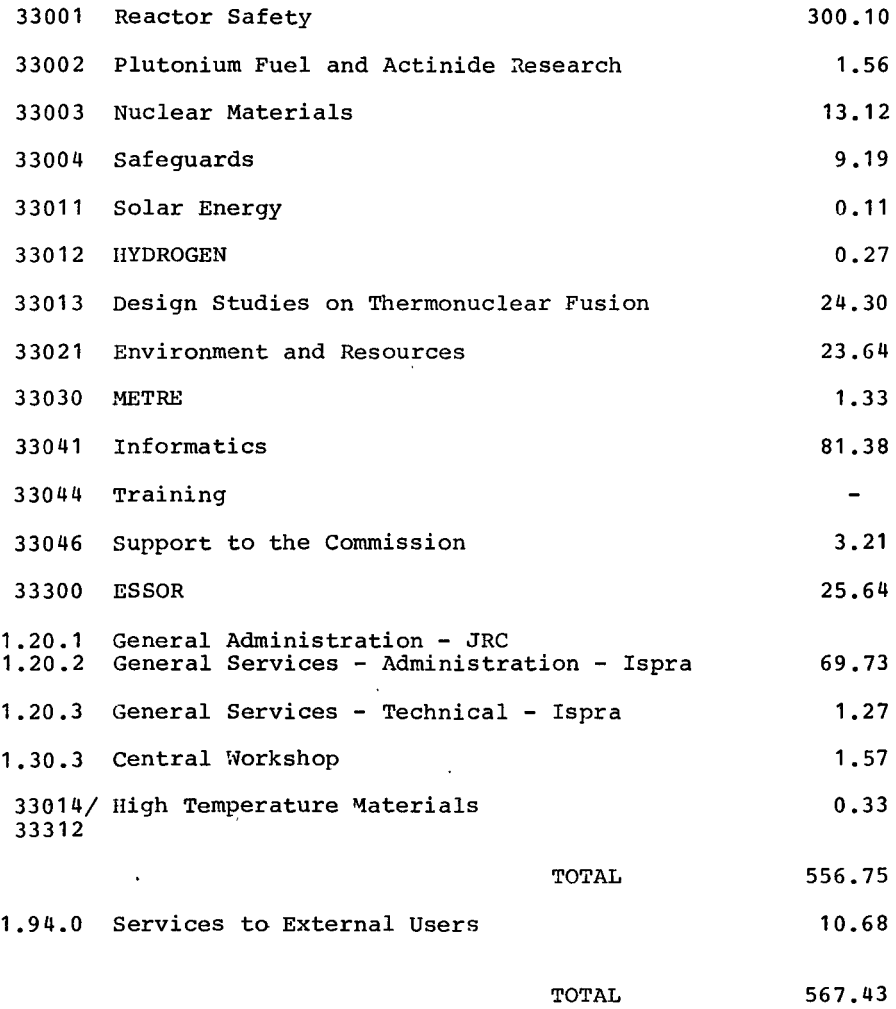

 $\ddot{\phantom{1}}$ 

BATCH PROCESSING DISTRIBUTED BY REQUESTED BY CORE MEMORY SIZE

|              | 100        | 200                                     | 300  | 400     | 600 |      | 800 1000 1200 1400 |                      |          | 1400 |
|--------------|------------|-----------------------------------------|------|---------|-----|------|--------------------|----------------------|----------|------|
| No. of iobs  | [2431]2394 |                                         |      | 9441039 | 334 | 1501 | 119                | 80                   | 76       |      |
| Elapsed time | 64 I       | 168                                     | 1331 | 237     | 84  | 441  | 53                 | 27                   | 62       |      |
| CPU time     |            | 1.7140.3130.8171.5134.2                 |      |         |     | 9.41 |                    | $29.1$   12.8   16.7 |          |      |
| "Equiv" time | 19.        | 71                                      | 57   | 127     | 45  | 171  | 34                 | 17                   | 29       |      |
| "Turn" time  |            |                                         | 2.0  | 2.5     | 2.3 | 2.1  | 2.3                | 1.5                  | 3.6      |      |
| $I/O$ (disk) |            | 1803   4122   3603   7515   1515   1067 |      |         |     |      | 756 1              |                      | 590 1769 |      |
| $I/O$ (tape) | 11607 1    | 637                                     | 413  | 847     | 183 |      | 68                 | 221                  | 9        |      |
|              |            |                                         |      |         |     |      |                    |                      |          |      |

NOTE.

All times are in hours. "Equiv" means equivalent. "Turn" means turn around. All I/O transfers are measured in 1000's.

# PERCENTAGE OF JOBS FINISHED IN LESS THAN:

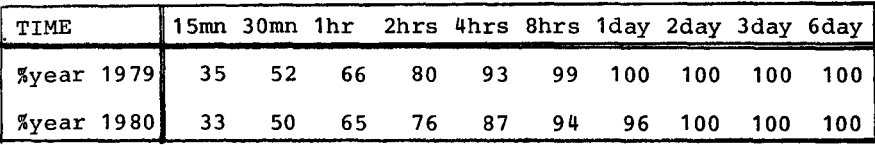

# HISTOGRAM OF TOTAL EQUIVALENT TIME<HRS>

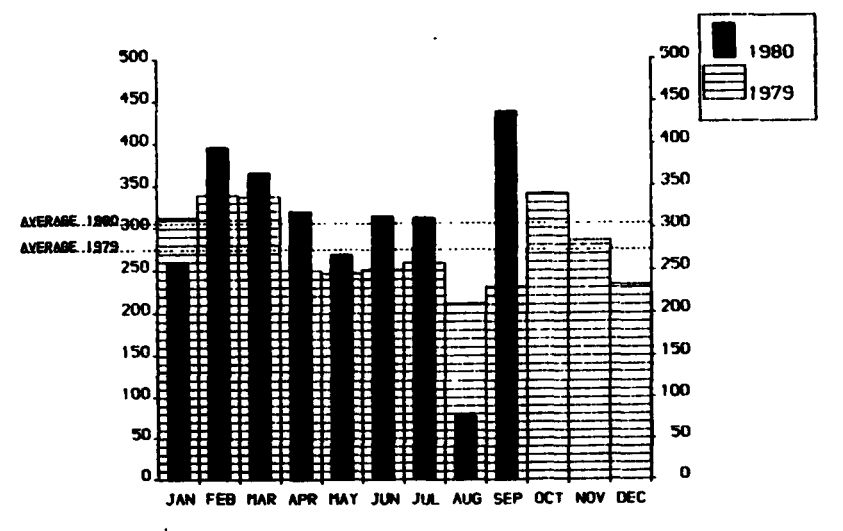

Projected total for 1980 = 3662 Hours(using average) 3292 Hours TOTGl For 1979 WQS  $\pm$ 

REFERENCES TO THE PERSONNEL/FUNCTIONS OF THE COMPUTING CENTRE

Manager of The Computing Centre Responsible for User Registration Hs. G.Rambs Operations Sector Responsible for the Computer Room Substituted in case of abscence by: Responsible for Peripherals Systems Group Respons1ble for the group Substituted in case of abscence by: Responsible for TSO Registration J.Pire A.Binda-Rossetti G.Nocera D.Konig P.A.Hoinil C.Daolio Room Tele. Informatics Support Sector Responsible for the Sector (f.f.) H.de Wolde 1883 1259 Secretary **1873** Mrs. G.Hudry 1873 787 Responsible for User Support H.de Wolde 1883 1259 General Inf./Support Library Mrs. A.Cambon 1871 730

Advisory Service/List of Consultants(See Note 1) 1870 730

H.I. de Wolde

A.Inzaghi A. A. Pollicini

R.Meelhuysen  $M.Dowell$ 

NOTE 1. The advisory service is available in the same room as the Computing Support Library(room 1870). Exact details of the advisory service times for a specific week can be found at the head of any output listing (for that week).

Any informatics problem may be raised. However, the service is not designed to help users with problems which are their sole responsibility. For example, debugging of the logic of programs and requests for information which can easily be retrieved from available documentation.

If necessary, other competent personnel from the informatics division may be contacted by the consultant but not directly by the users.

The users should only contact the person who is the consultant for that specific day and only during the specified hours.

Outside the specified hours general information may be requested from Mrs. A. Cambon in the Computing Support requested<br>Library.

# **HOW TO OBTAIN COMPUTING CENTRE DOCUMENTATION**

Persons interested in receiving copies of the Computing Centre "green books" or in receiving regularly the "Computing Centre Newsletter" are requested to complete the appropriate part of the following form and send it to :-

> Hs. A. Cambon Support To Computing Building 36 Tel. 730.

----------------------------------------------------------------------

Indicate with a  $\sqrt{W}$  which options are required.

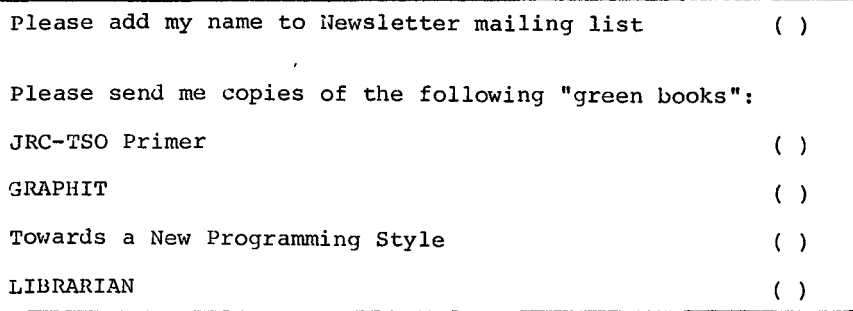

~lA! lE .................................. ADDRESS .............................. . . . . . . . . . . . . . . . . . . . . . . . . . . . . . . . . . . . . . . . . . . . . . . . . . . . . . . . . . . . . . . . . . . . . . . . . . . . . . . . . . . TELEPHONE .................

 $\ddot{\phantom{a}}$